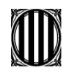

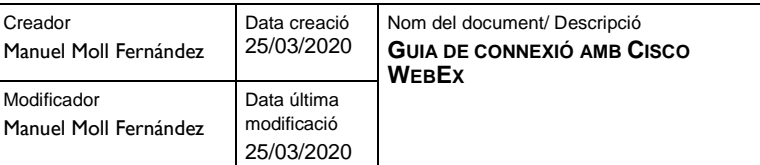

## **1.1 GUIA D'ÚS DE L'USUÀRI** *Indicacions per connectar-se a sessions de videoconferències amb Cisco WebEx*

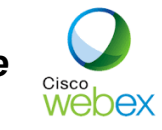

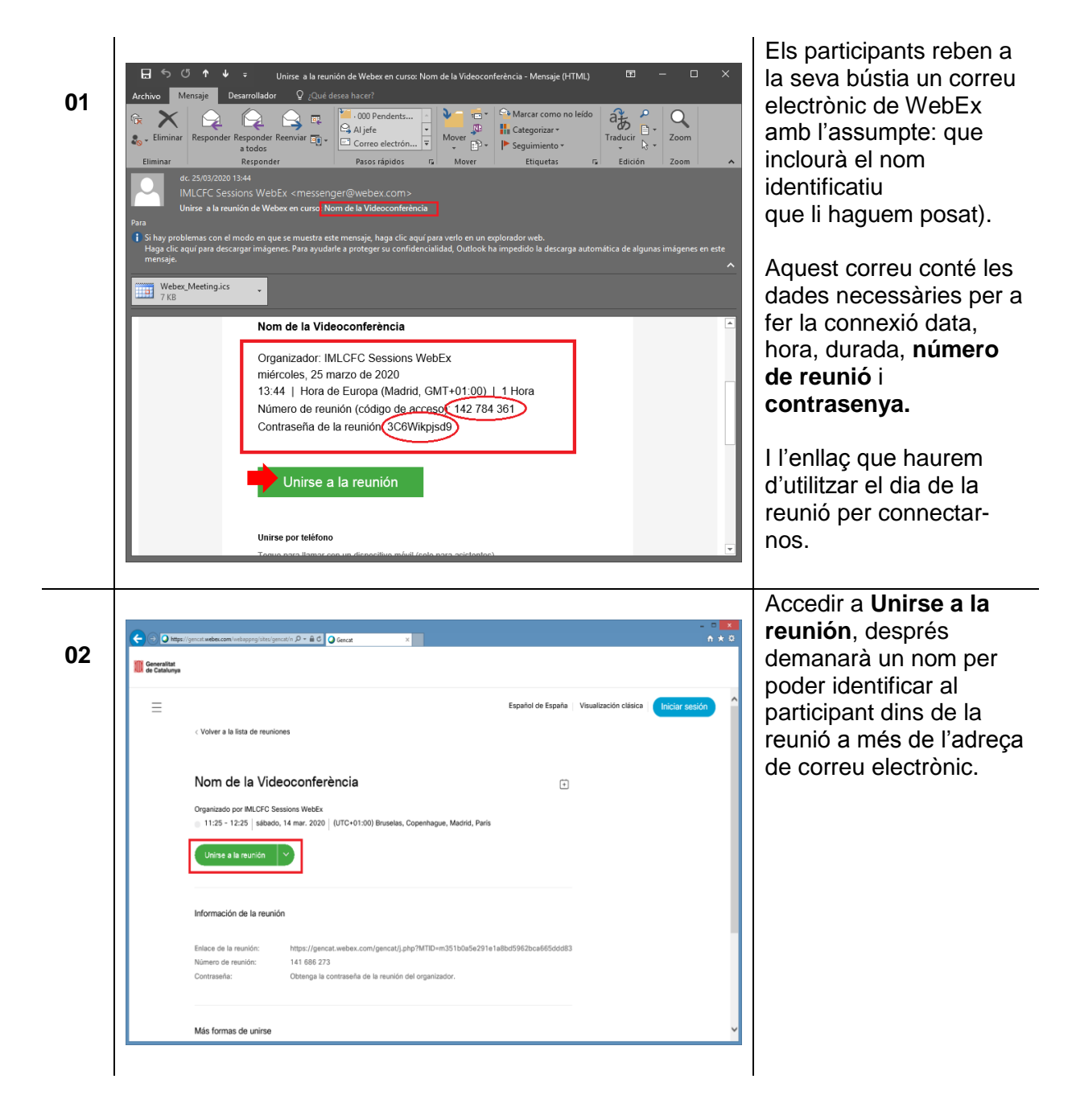

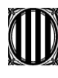

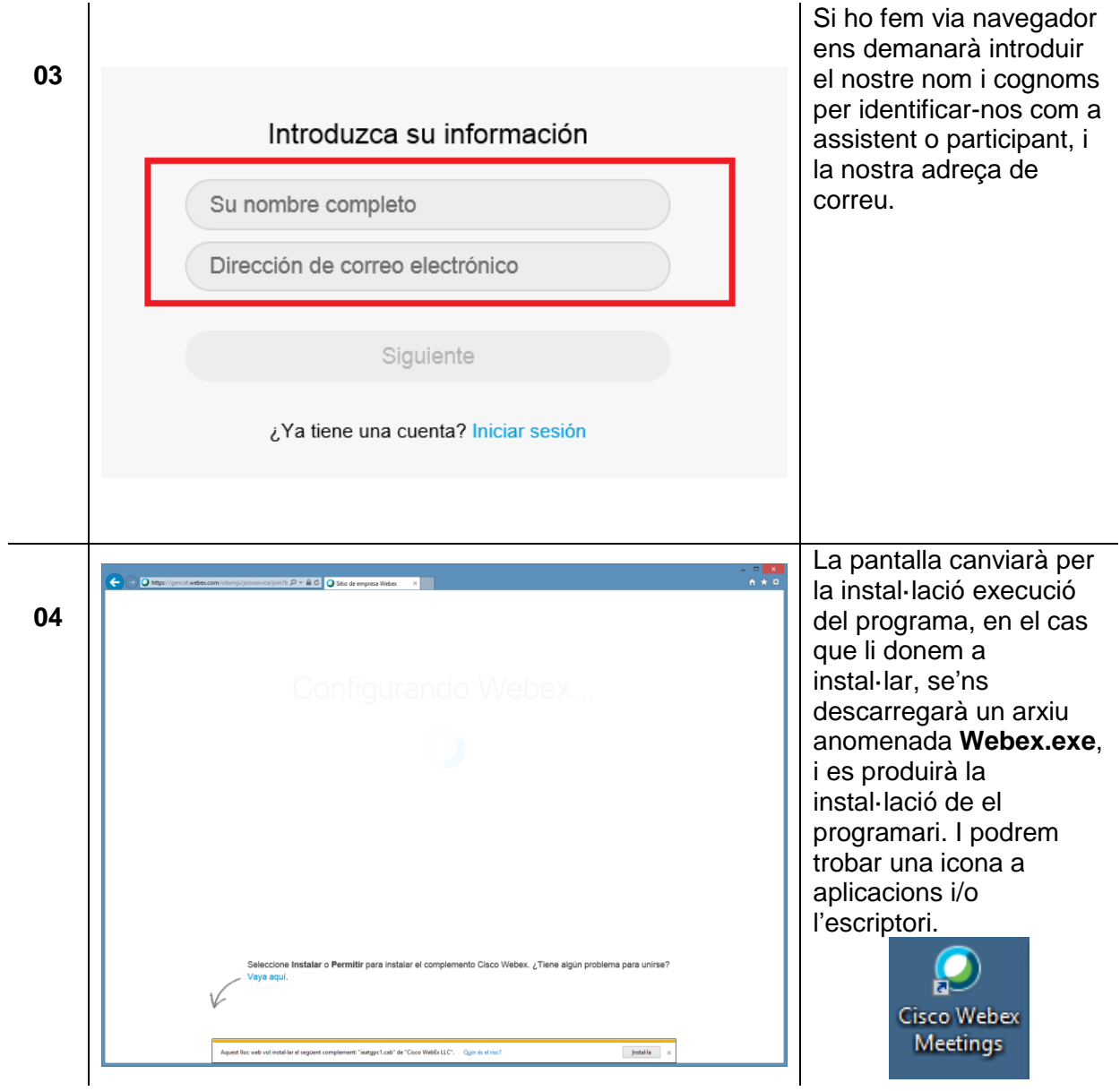

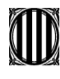

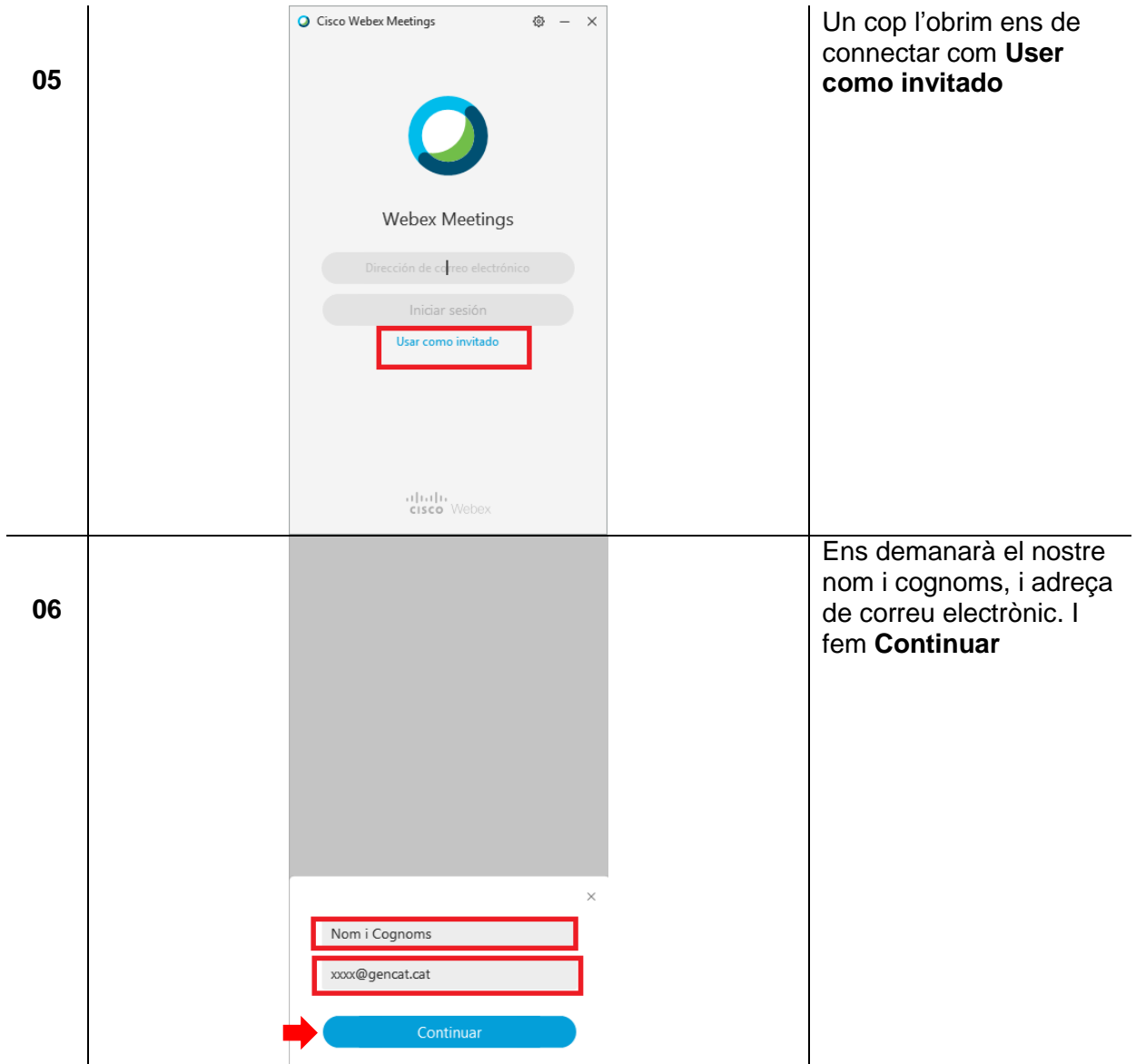

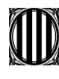

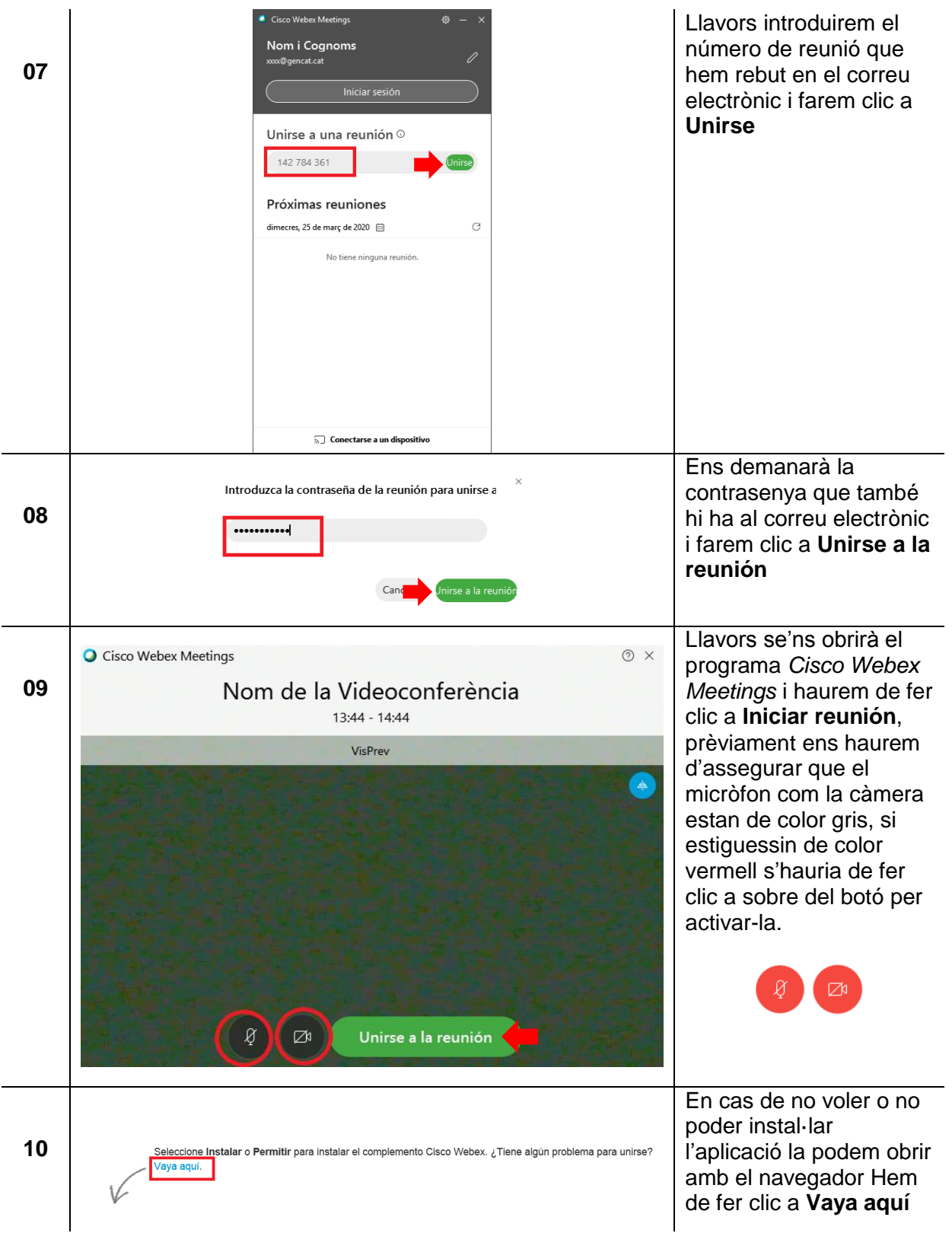

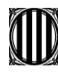

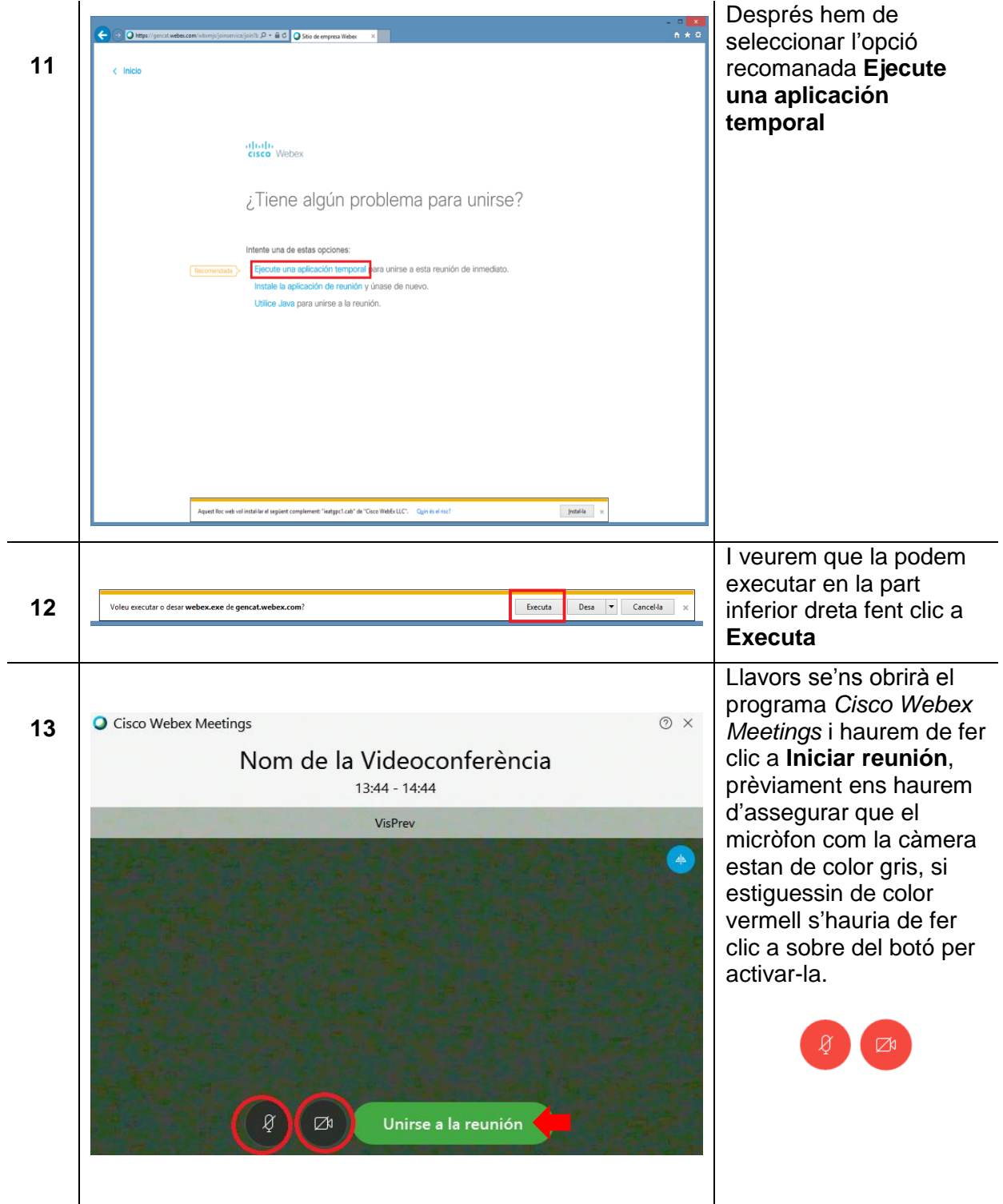

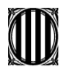

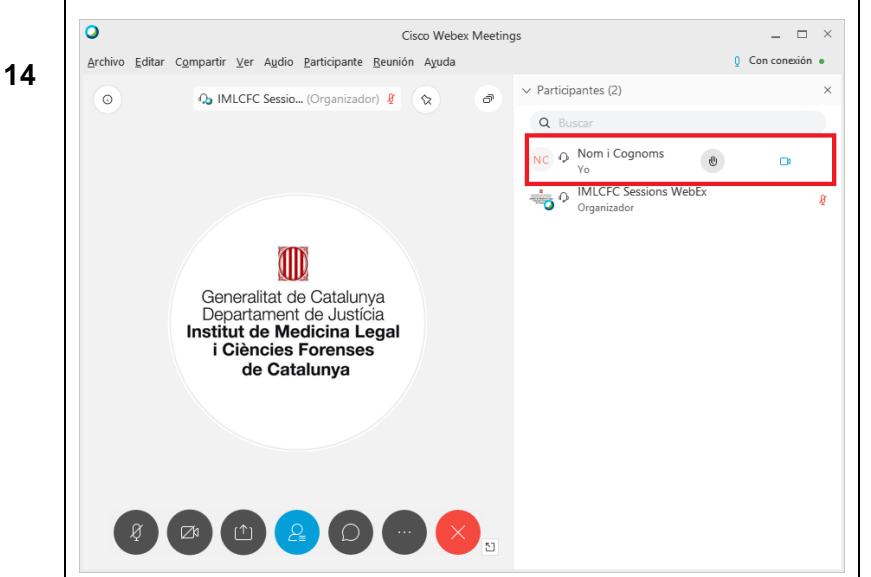

I ja tindrem la sessió oberta, com a participant.

Les normes de conducta sobre el bon ús de les tecnologies de la informació i dels sistemes *informàtics, així com la utilització dels programes o l'ús del correu electrònic, s'han establert al Codi de conducta per a les persones usuàries d'equips i sistemes informàtics al servei de l'Administració de justícia que va aprovar el Consell General del Poder Judicial i a la Circular sobre l'ús de les tecnologies de la informació i la comunicació que va dictar el Departament de Governació i Administracions Públiques de la Generalitat de Catalunya.*